# Introduction to Genetic Algorithms

Peter G. Anderson

Some Problems We Just Don't Know How to Solve! . . . but we do know how to critique a "solution."

Some Problems We Just Don't Know How to Solve! . . . but we do know how to critique a "solution." Coloring graphs is hard, but counting colors and violations is easy (a violation is two adjacent vertices with the same color).

Some Problems We Just Don't Know How to Solve! . . . but we do know how to critique a "solution." Coloring graphs is hard, but counting colors and violations is easy (a violation is two adjacent vertices with the same color). Finding the shortest salesman's path is hard, but measuring a path is easy.

Some Problems We Just Don't Know How to Solve!

- . . . but we do know how to critique a "solution."
- Coloring graphs is hard, but counting colors and violations is easy (a violation is two adjacent vertices with the same color).
- Finding the shortest salesman's path is hard, but measuring a path is easy.
- Scheduling examinations or assigning teachers to classes is hard, but counting the conflicts (ideally there are none) is easy.

Some Problems We Just Don't Know How to Solve!

- . . . but we do know how to critique a "solution."
- Coloring graphs is hard, but counting colors and violations is easy (a violation is two adjacent vertices with the same color).
- Finding the shortest salesman's path is hard, but measuring a path is easy.

Scheduling examinations or assigning teachers to classes is hard, but counting the conflicts (ideally there are none) is easy. Computer programs are hard to write, but counting bugs is easy.

**Selection:** Cull their population of the inferior members.

- **Selection:** Cull their population of the inferior members.
- **Crossover:** Let the better members breed.

- **Selection:** Cull their population of the inferior members.
- **Crossover:** Let the better members breed.
- **Mutation:** X-ray them.

Choosing among 1,500 features for OCR. (My first GA!) Scheduling the Chili, NY, annual soccer invitational. Scheduling my wife's golf league. Designing LED lenses. Programming a synchronizing cellular automaton. Designing halftone screens for laser printers. N Queens, Coloring Graphs, Routing Salesmen, etc., etc. The polynet OCR engine trains and executes rapidly.

Performance was competitive.

We wanted to embed it in hardware, but it used 1,500 features. We could deal with 300 features.

So, we bred high-performance feature subsets.

Bill Gustafson's MS Project, May, 1998 The Chili Soccer Association hosts an annual soccer tournament. 131 teams, 209 games, 14 fields, 17 game times. a long weekend for a group of schedulers, . . . . . and then some teams back out. . .

A field can have one game at a time. A team can only play one game at a time. Teams must play on appropriate size fields. Late games must be played on lighted fields. A team must rest one game period (two is better) between games. Teams can only play when they can be there (some can't come Friday)

A team's games should be distributed evenly over the playing days. Teams should play in at most two playing areas. Each team should play at least once in the main playing area. Teams should play in areas where they have a preference. Games should finish as early as possible on Sunday. Etc...

discover a really good bit string

$$
B=\{b_1,b_2,\ldots,b_n\}
$$

- 1 A subset of an  $n$ -set (where the 1's are)
- 2 A number x in  $[0,1)$ :  $x = \sum_{1}^{n} b_k 2^{-k}$
- 3 A pair  $(x, y)$  in  $[0, 1)^2$ :  $x = \sum_1^{n/2} b_k 2^{-k}$   $y = \sum_{n/2+1}^{n} b_k 2^{-k}$

### **Examples**

#### **1** Set searching

- 1 Search for the biggest subset possible (maximize 1's count)
- 2 Knapsack, bin packing
- 3 Maximum independent set, map coloring
- 2 Maximize  $f(x)$
- 3 Maximize  $f(x, y)$

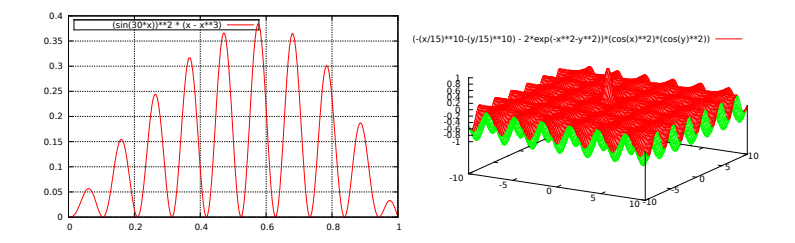

- 1 Enumerate all possibilities (but  $2^n$  gets big)
- 2 Random search "explore"
- $\overline{3}$  Hill climb "exploit"
- 4 Genetic algorithm
- **5** Simulated annealing
- 6 Firefly algorithm

1 A population of genotypes  $-$  e.g., bit strings.

- 1 A population of genotypes  $-$  e.g., bit strings.
- $\overline{2}$  Fitness of phenotypes the selection mechanism.
- $\blacksquare$  A population of genotypes e.g., bit strings.
- 2 Fitness of phenotypes the selection mechanism.
- 3 Crossover sexual reproduction of relatively superior individuals.
- $\blacksquare$  A population of genotypes e.g., bit strings.
- 2 Fitness of phenotypes the selection mechanism.
- 3 Crossover sexual reproduction of relatively superior individuals.
- **4** Mutation.
- $\blacksquare$  A population of genotypes e.g., bit strings.
- 2 Fitness of phenotypes the selection mechanism.
- 3 Crossover sexual reproduction of relatively superior individuals.
- **4** Mutation.
- 5 Elimination of low fit individuals more selection.

# My Algorithm

See Octave code.

## Parameters: Exploration vs. Exploitation

#### **1** Population size

## Parameters: Exploration vs. Exploitation

#### **1** Population size

2 Mutation rate

### Parameters: Exploration vs. Exploitation

- 1 Population size
- 2 Mutation rate
- **3** Tournament size

1 One point: interchange random-size prefix.

- 1 One point: interchange random-size prefix.
- 2 Two point: interchange random-positioned substring.
- 1 One point: interchange random-size prefix.
- 2 Two point: interchange random-positioned substring.
- 3 Uniform (in my code): child<sub>1,*i*</sub> = either parent<sub>1,*i*</sub> or parent<sub>2,*i*</sub>  $child_{2,i} = complementary$
- **1** One point: interchange random-size prefix.
- 2 Two point: interchange random-positioned substring.
- 3 Uniform (in my code):

child<sub>1,*i*</sub> = either parent<sub>1,*i*</sub> or parent<sub>2,*i*</sub>

 $child_{2,i} = complementary$ 

Uniform crossover is twice as fast for "baby problem" – why?

- 1 One point: interchange random-size prefix.
- 2 Two point: interchange random-positioned substring.
- 3 Uniform (in my code): child<sub>1,*i*</sub> = either parent<sub>1,*i*</sub> or parent<sub>2,*i*</sub>  $child_{2,i} = complementary$ Uniform crossover is twice as fast for "baby problem" – why?
- 4 Bizarre: pick and sort three individuals,  $X > Y > Z$ if  $X_i == Y_i$ , then child,  $:= X_i$ else child $_i := \mathit{not}~Z_i$

**1** Count number of fitness evaluations, the lion's share of the computation cost. (Profile!)

- **1** Count number of fitness evaluations, the lion's share of the computation cost. (Profile!)
- 2 Test a large number of times. Report the median.

**1** Use generations of populations. Initial population $<sub>0</sub>$  is random.</sub> Population $_{t+1}$  is mutated children from Population $_t$ .

- **1** Use generations of populations. Initial population $<sub>0</sub>$  is random.</sub> Population $_{t+1}$  is mutated children from Population $_t$ .
- 2 A student suggested:

Iteratively create a mutated child from any two individuals and replace the current worst.

- **1** Use generations of populations. Initial population $<sub>0</sub>$  is random.</sub> Population $_{t+1}$  is mutated children from Population $_t$ .
- 2 A student suggested: Iteratively create a mutated child from any two individuals and replace the current worst.
- **3** Parallelize: use islands of populations. Occasionally allow immigration.

- **1** Use generations of populations. Initial population $<sub>0</sub>$  is random.</sub> Population $_{t+1}$  is mutated children from Population $_t$ .
- 2 A student suggested: Iteratively create a mutated child from any two individuals and replace the current worst.
- **3** Parallelize: use islands of populations. Occasionally allow immigration.
- 4 Iteratively: Remove worst half of population. Randomly line up the survivors. For every adjacent pair, create and mutate a child.

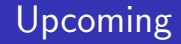

#### **Programming cellular automata**

**Permutation-based GA**